## **Library & Information Service**

# APA Referencing 2007

**Note:** this page is only an introduction to the APA (American Psychological Association) referencing system. For a comprehensive guide please refer to:

**American Psychological Association. (2001).** *Publication manual of the American Psychological Association* **(5th ed.). Washington DC: APA.** 

*It is very important that you check the assignment guide for your Department or School as some details, e.g. punctuation, may vary from the guidelines on this page. You may be penalised for not conforming to your school's requirements.* 

#### **What is Referencing?**

Referencing is a standardised method of acknowledging sources of information and ideas that you have used in your assignment in a way that uniquely identifies their source. Direct quotations, facts and figures, as well as ideas and theories, from both published and unpublished works, must be referenced.

There are many acceptable forms of referencing. This information sheet provides a brief guide to the APA referencing style for in-text citations and for creating the Reference List (examples are below). Within the text of the assignment the author's name is given first, followed by the publication date. Include page numbers for direct quotations and also where it is useful to provide a page number. A reference list at the end of the assignment contains the full details of all the in-text citations.

#### **Why Reference?**

Referencing is necessary to avoid plagiarism, to verify quotations, and to enable readers to follow-up and read more fully the cited author's arguments.

#### **Steps Involved in Referencing**

1. Note down the full bibliographic details of the source from which the information is taken. Include the relevant page number(s).

In the case of a **book**, 'bibliographical details' refers to: author/editor, year of publication, title, edition, volume number, place of publication and publisher as found on the front and back of the title page. (Not all of these details will necessarily be applicable).

In the case of a **journal article** the details required include: author of the article, year of publication, title of the article, title of the journal, volume and issue number of the journal, and page numbers.

For all **electronic information**, in addition to the above you should note the date that you accessed the information, and the database name or web address (URL).

- 2. Insert the citation at the appropriate place within the text of the document (see examples below).
- 3. Provide a reference list at the end of the document (see examples below).

#### **In-Text Citations**

Use the name of the author, followed by the year of publication when citing references within the text of an assignment. Where authors of different references have the same family name, include the author's

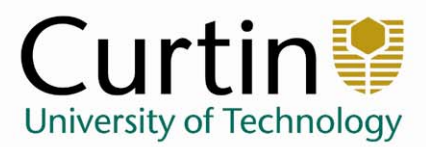

library.curtin.edu.au

 initials in the in-text citation i.e. (Hamilton, C. L., 1994) or C. L. Hamilton (1994). If two or more authors are cited at the same point in the text then they are included in the same in-text citation, separated by a semicolon e.g. (Brown 1991; Smith 2003). They are presented alphabetically by author. When directly quoting from another source, the relevant page number must be given and double quotation marks placed around the quote. When paraphrasing or referring to an idea from another source which is a book or lengthy text, include the relevant page number, as it is useful to provide a page number for the reader.

#### **How to Create a Reference List**

A reference list only includes books, articles etc that are cited in the text. In contrast, a bibliography is a list of relevant sources for background or for further reading.

The reference list is arranged alphabetically by author. Where an item has no author it is cited by its title, and ordered in the reference list or bibliography alphabetically by the first significant word of the title.

The APA style requires the second and subsequent lines of the reference to be indented, as shown in the examples below, to highlight the alphabetical order.

### **Examples of Referencing:**

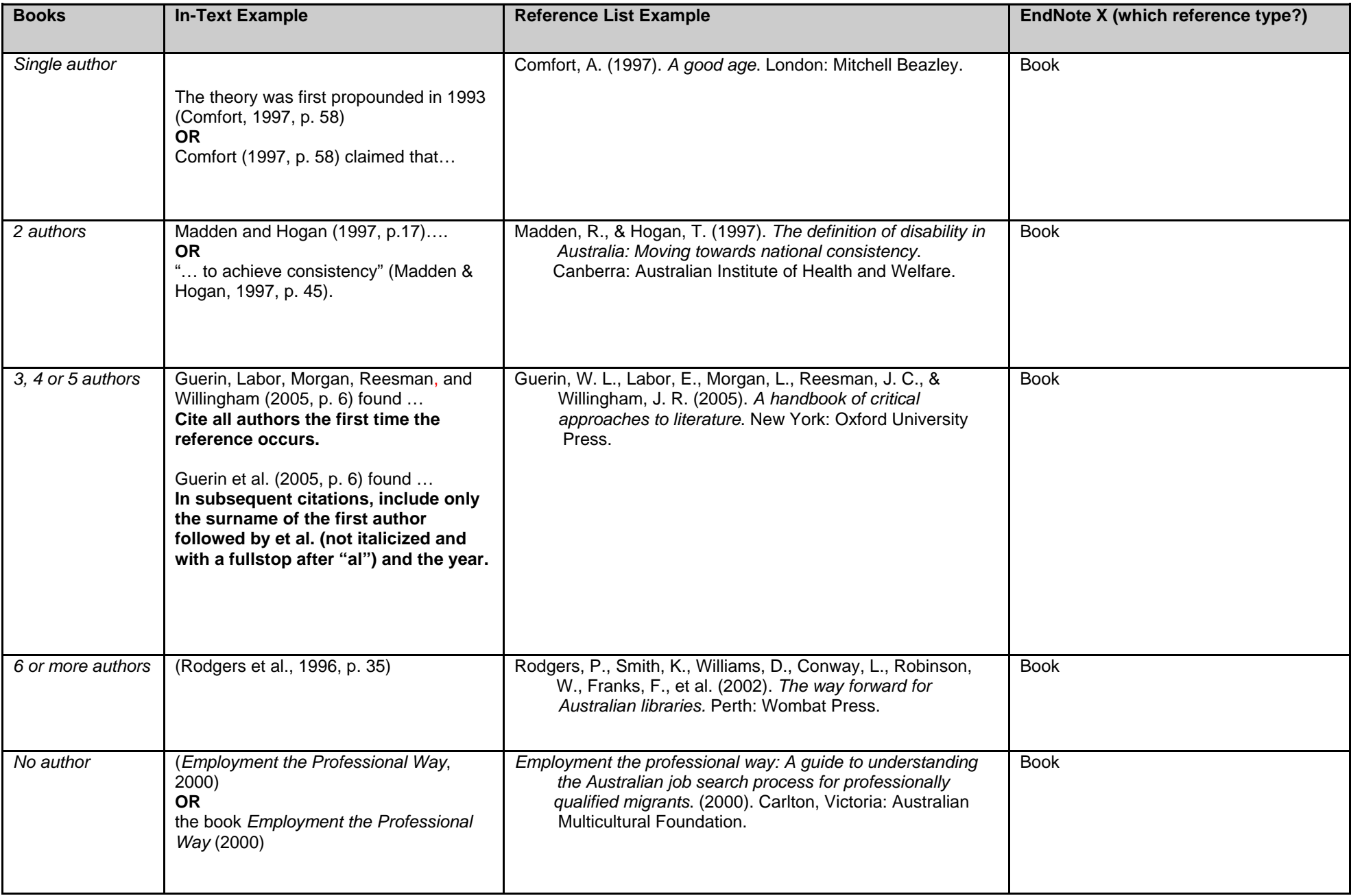

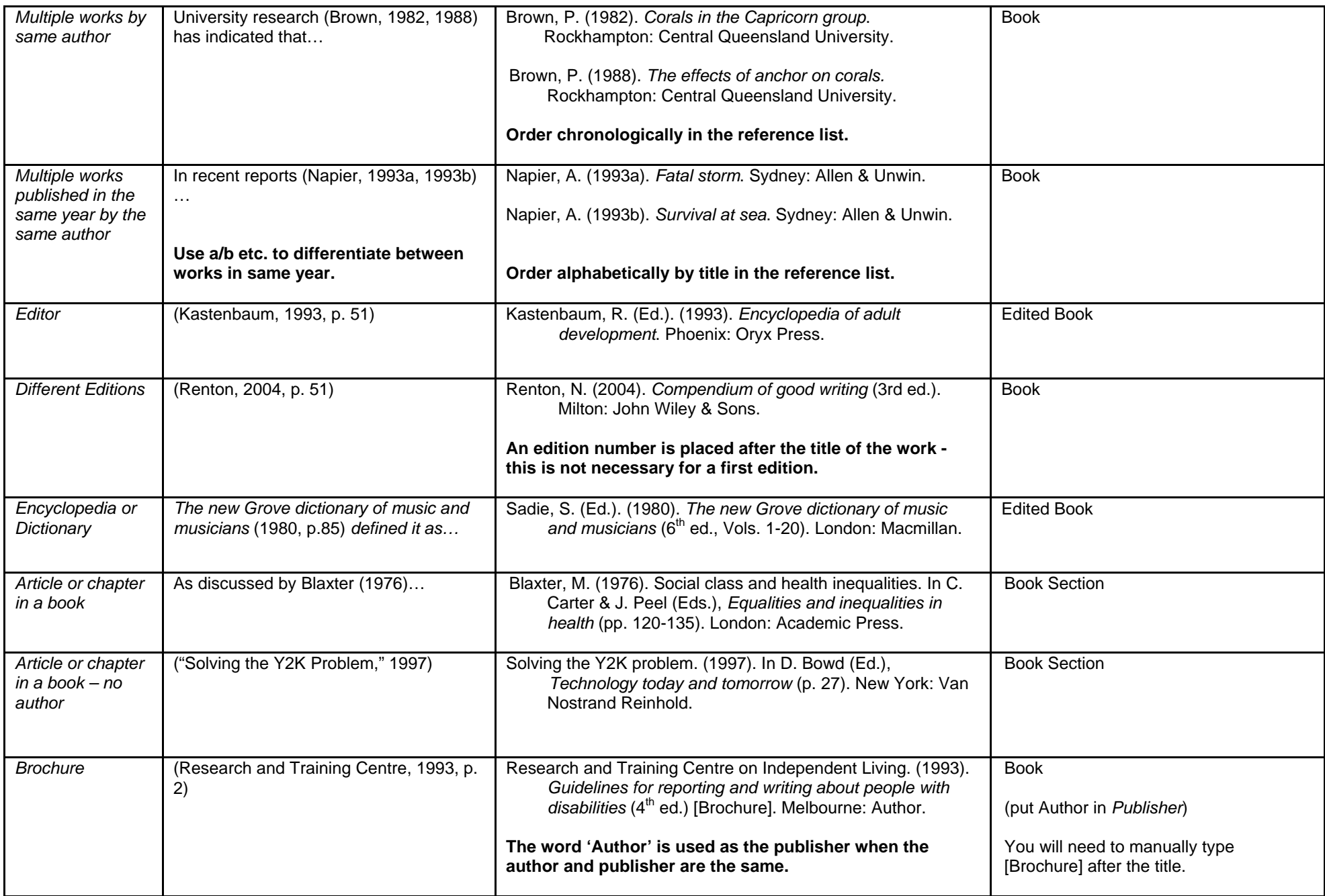

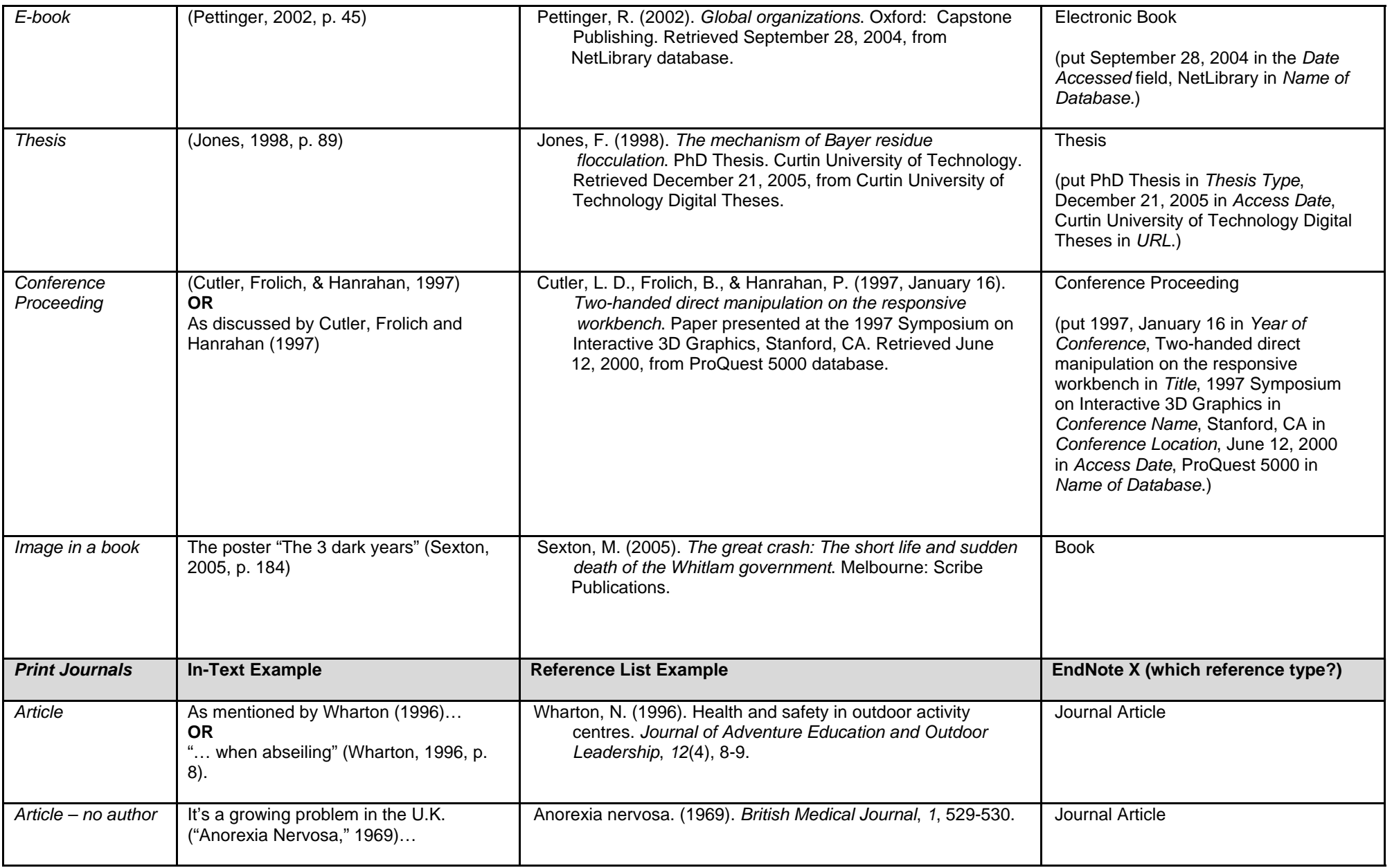

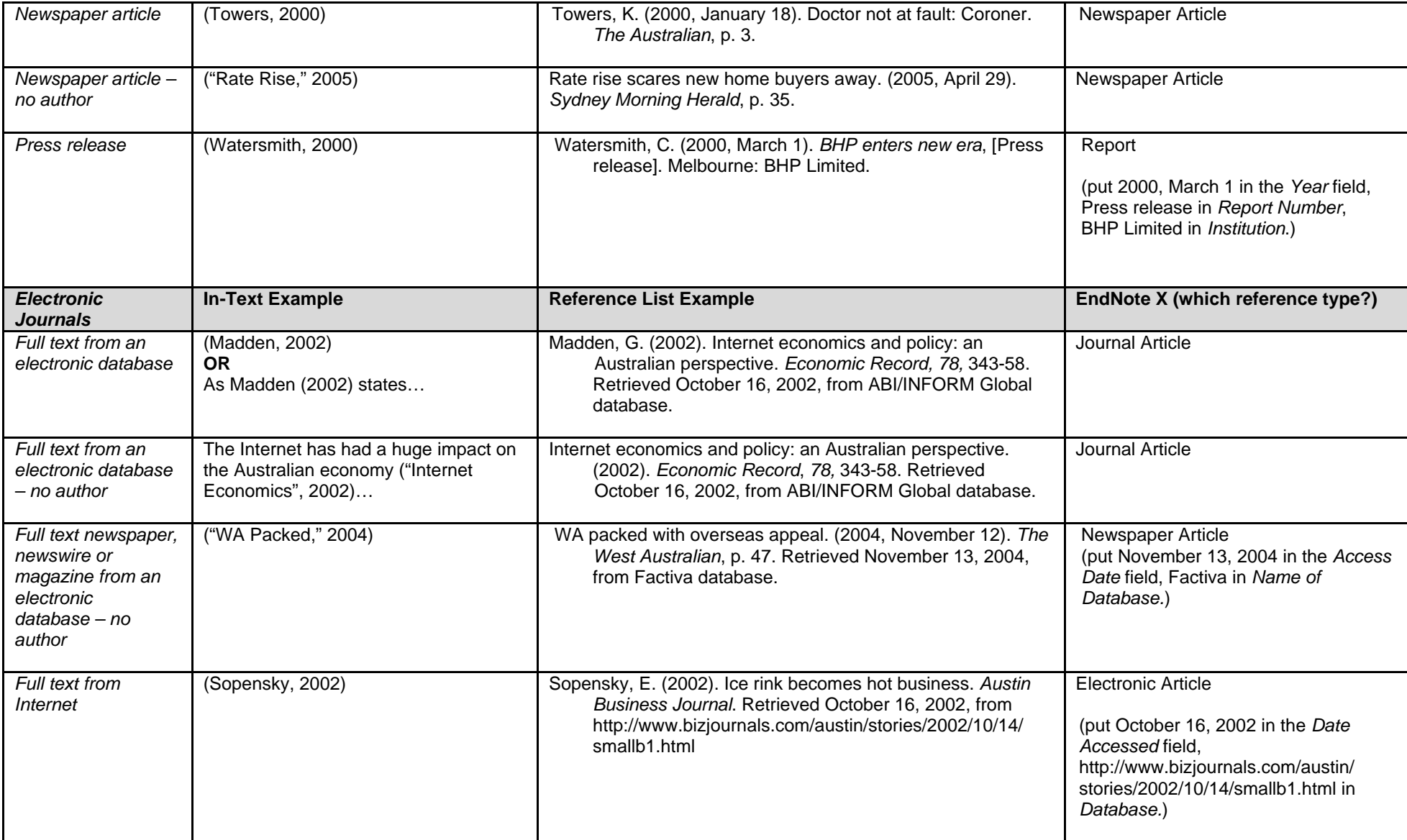

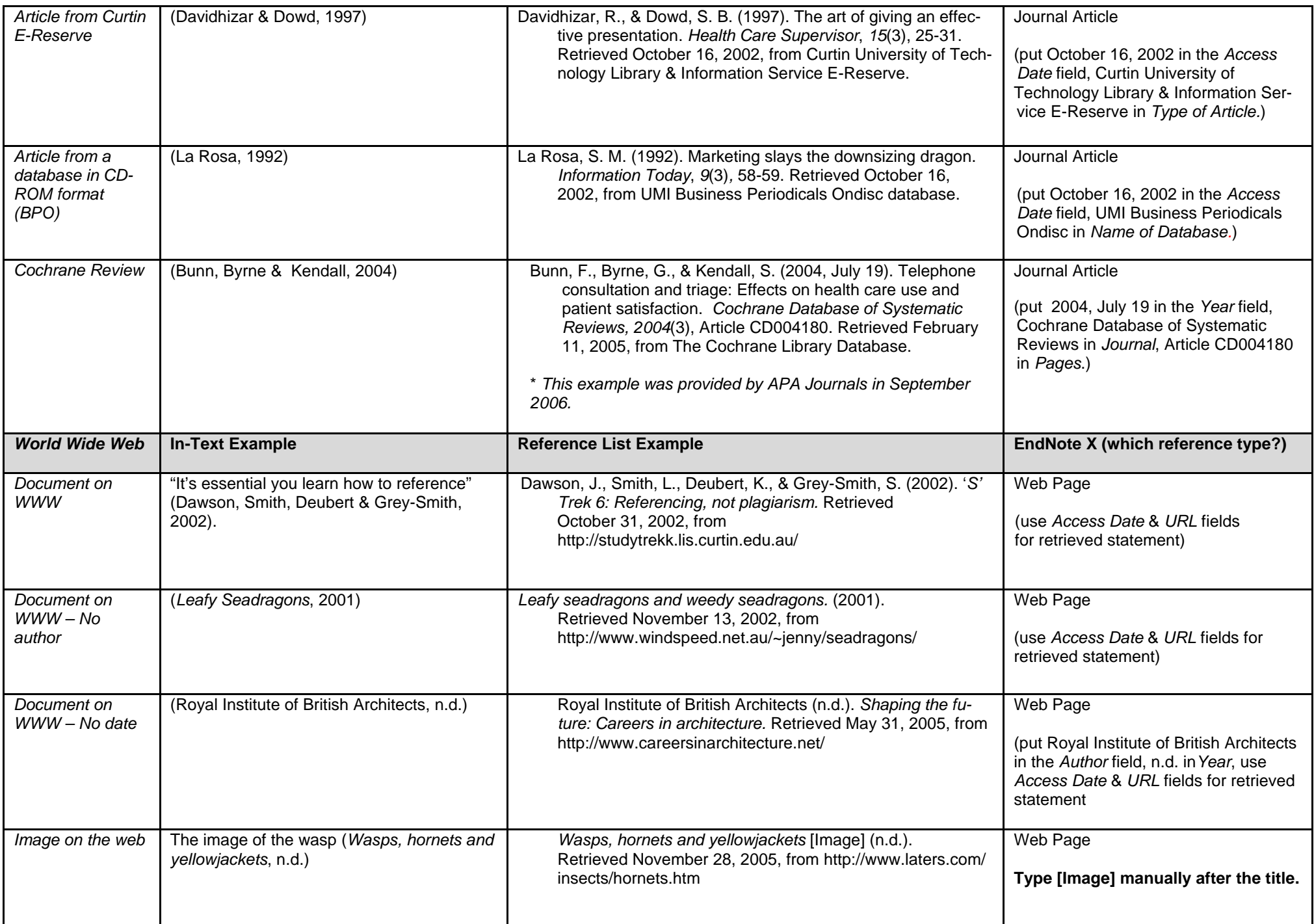

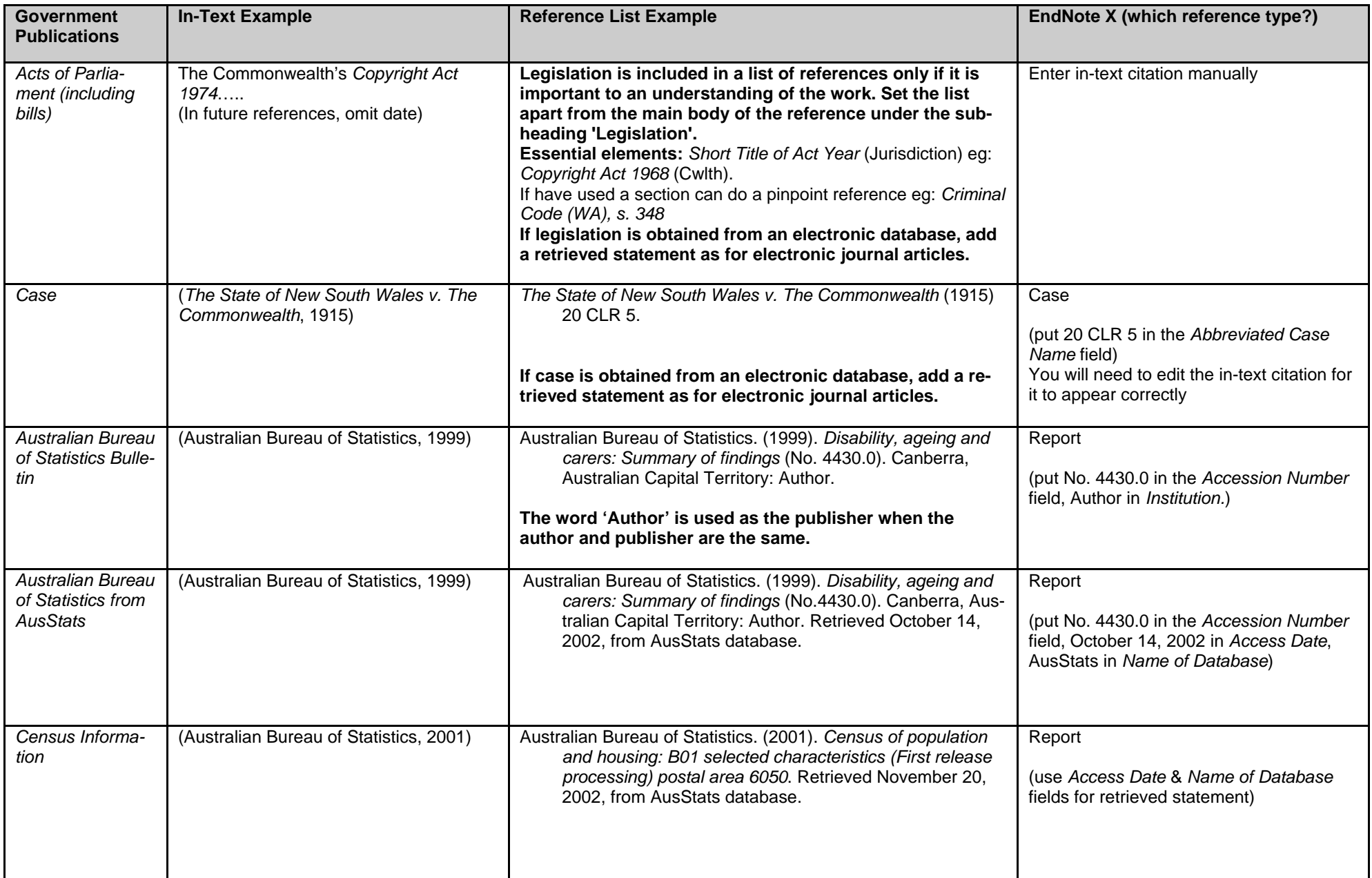

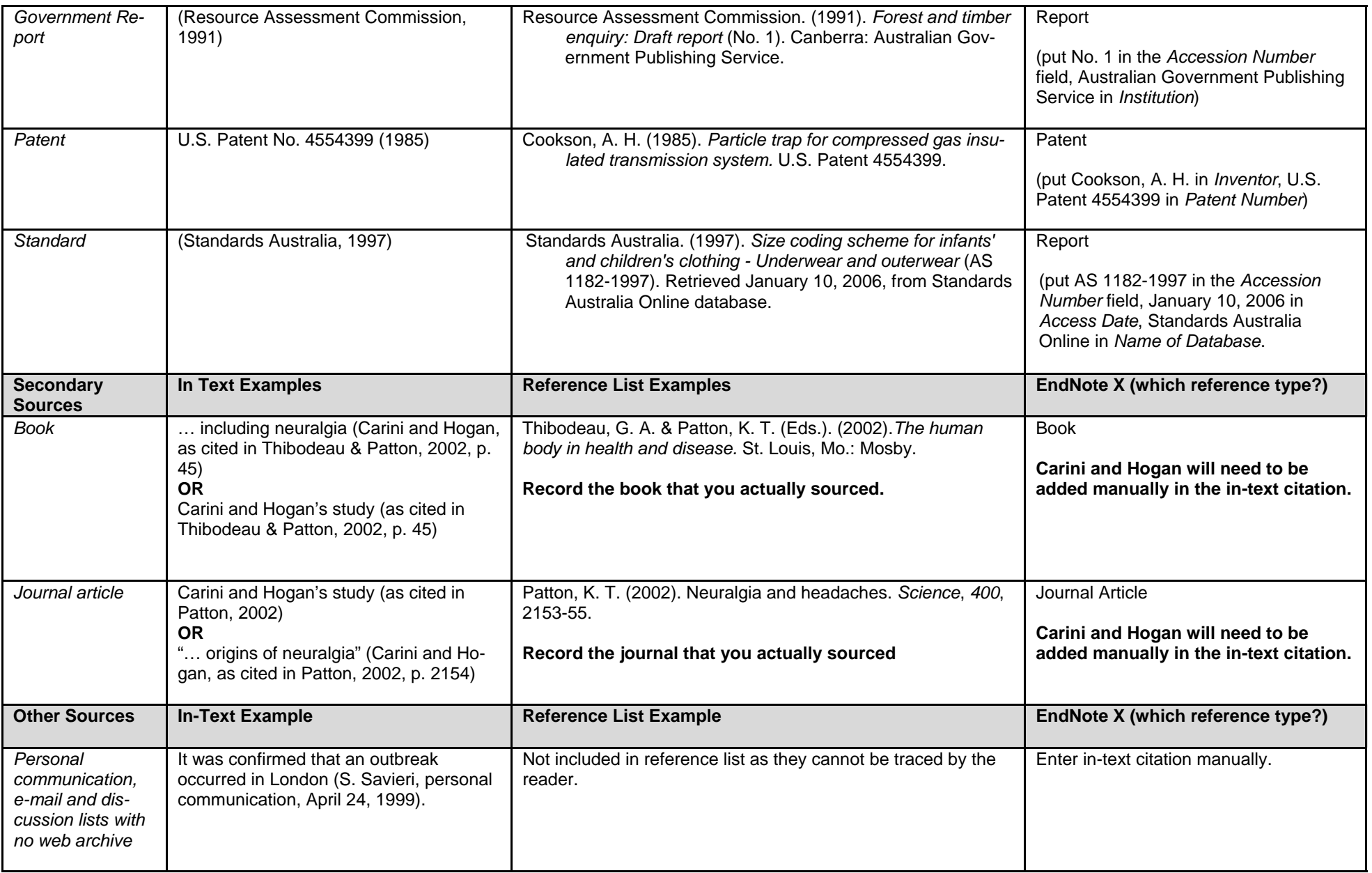

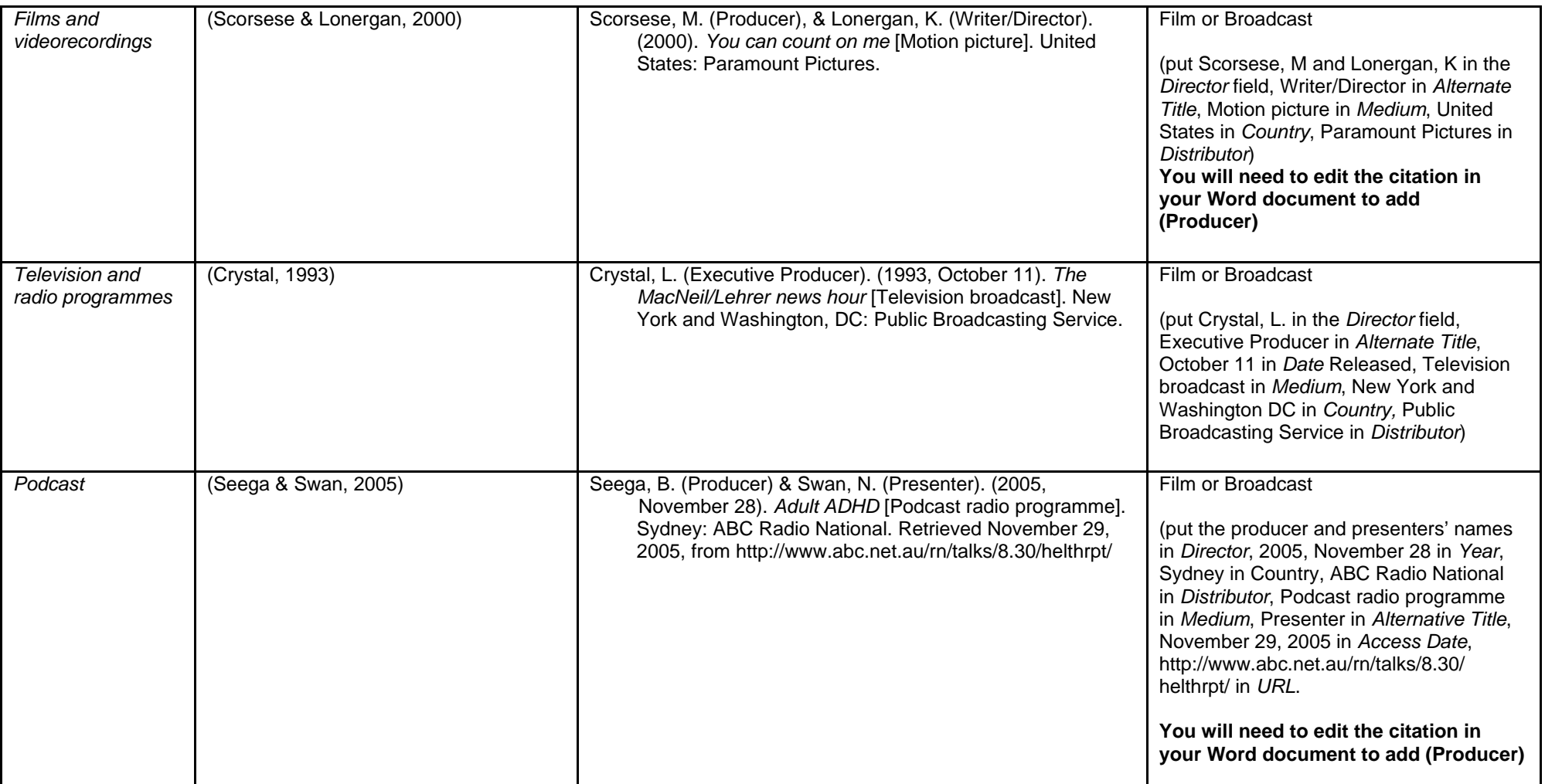

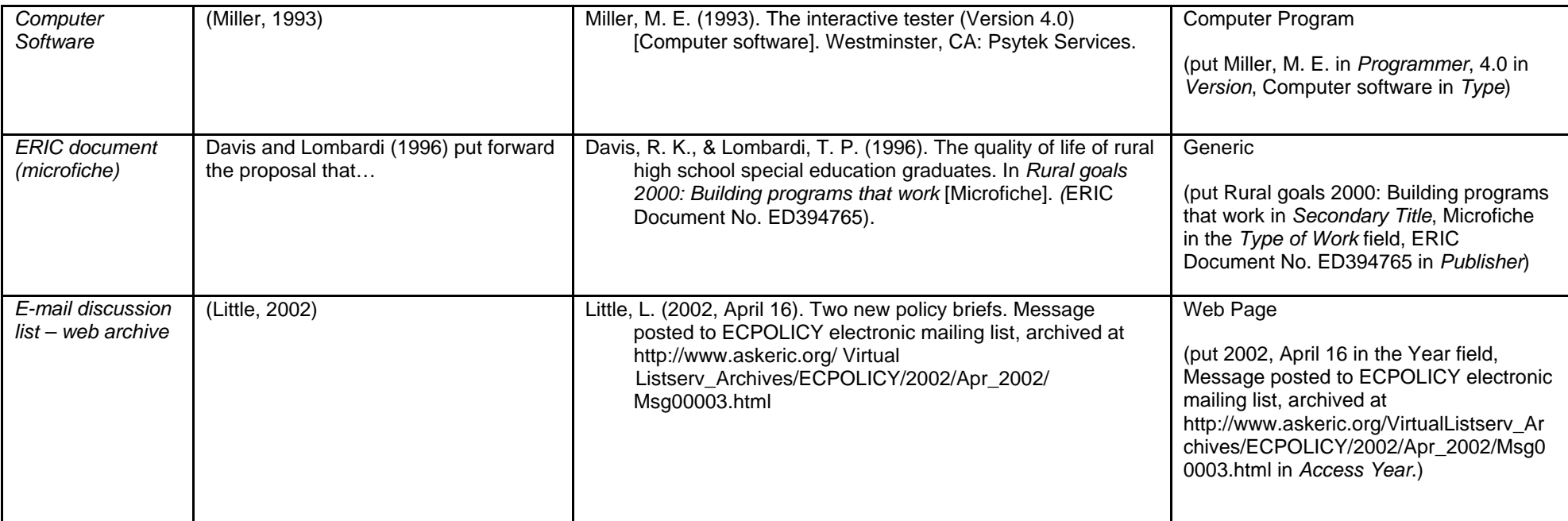

*It is very important that you check the assignment guide for your Department or School as some details, e.g. punctuation, may vary from the guidelines on this page. You may be penalised for not conforming to your school's requirements*